## **記憶體管理**

## 動態分配記憶體

- 想讓程式在執行的時候,才依照狀況產生 新的變數, 就必須動態取得記憶體
- 程式開頭要加 **#include <stdlib.h>**

## 分配記憶體

- 用 **malloc()** 分配記憶體,用 **sizeof()** 算出 需要多少個位元組
	- **int \*newPtr;**

**newPtr = (int \*)malloc(sizeof(int));**

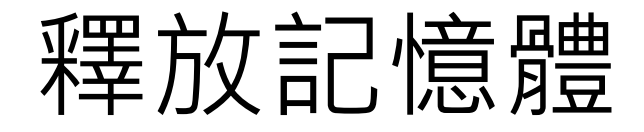

- 用 **malloc()** 取得記憶體,使用完後要記 得釋放,不然記憶體會越用越少 〒〒 **free(newPtr);**
- 無論如何你的程式都不該再去存取已經被 **free()** 的位址之記憶體內容